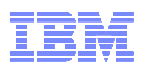

# **IRRXUTIL: Analyzing your RACF Database Using REXX**

**Mark Nelson** SHARE Session 8255 z/OS Security Server (RACF) Design and Development. IBM Poughkeepsiemarkan@us.ibm.com

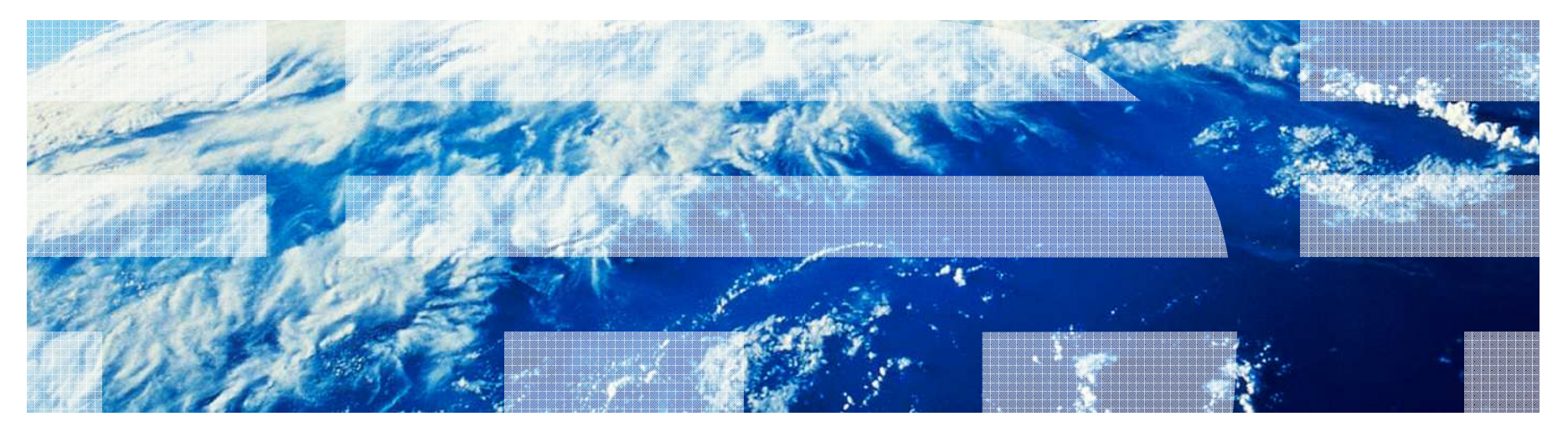

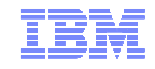

### **Trademarks**

IBM, the IBM logo, and ibm.com are trademarks or registered trademarks of International Business Machines Corporation in the United States, other countries, or both. If these and other IBM trademarked terms are marked on their first occurrence in this information with a trademark symbol ( $\odot$  or  $TM$ ), these symbols indicate U.S. registered or common law trademarks owned by IBM at the time this information was published. Such trademarks may also be registered or common law trademarks in other countries. A current list of IBM trademarks is available on the Web at "Copyright and trademark information" at www.ibm.com/legal/copytrade.shtml

Java and all Java-based trademarks are trademarks of Sun Microsystems, Inc. in theUnited States, other countries, or both.

UNIX is a registered trademark of The Open Group in the United States and other countries.

Other company, product, or service names may be trademarks or service marks of others.

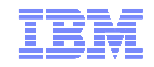

# **Agenda**

# **What is R\_admin?**

- –Functions
- –Authorizations

# **What is IRRXUTIL?**

- –Relationship to R\_admin
- –Invocation syntax
- –Sample invocation
- –Considerations
- –Return Codes
- –Returned data
- –Getting the "next" profile
- –Finding field names
- –References

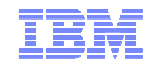

### **What is the R\_admin Callable Service?**

- **The R\_admin callable service (IRRSEQ00) is an assembler programming interface which allows for management of RACF profiles and system wide settings (SETROPTS)**
- **R\_admin allows you to:**
	- Execute RACF commands
		- With the exception of RVARY, BLKUPD, RACLINK, RACF operator commands (TARGET, SET, SIGNOFF, etc.)
	- Update/Extract profile information into a tokenized format
		- USER, GROUP, user-to-group connections, general resources including access lists
		- Data set profiles (UPDATE only)
	- Set/Extract SETROPTS information
		- SMF Unload-like format
		- "Tokenized" format

… and more!

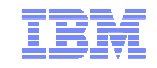

### **Authorization for R\_admin**

- **R\_admin may be invoked by authorized and unauthorizedcallers.**
	- –Authorization is required to set or change the user ID under which the function is performed.
	- –Non-authorized callers cannot use the R\_admin update function codes
	- –Non-authorized callers must have READ authority to a functionspepcific resource in the FACILITY class. For example:
		- IRR.RADMIN.command for a RACF command (such as IRR.RADMIN.LISTUSER for an LU command)
		- IRR.RADMIN.SETROPTS.LIST to extract SETROPTS data

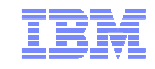

#### **What is IRRXUTIL?**

- **IRRXUTIL allows a REXX program to use the R\_admin interface to extract RACF profile and SETROPTS Data**
	- –Supports the extraction of USER, GROUP, CONNECT, RESOURCE and SETROPTS data from RACF
	- –Data set extraction not supported
	- –Digital Certificate information not supported
- **IRRXUTIL places the returned data directly into REXX variables which can then be easily used simply by referencing the REXX variables**
- **Since IRRXUTIL uses R\_admin, you must authorize IRRXUTIL users to the underlying R\_admin function**

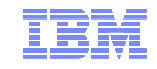

### **What IRRXUTIL is not**

- **IRRXUTIL does not have any support for any of the other function codes supported by R\_admin, such as those which update profile information**
- **However, it is relatively simple to create a command invocation and run it directly from REXX. Certainly simpler than attempting to create any sort of REXX data structure to map back the tokenized functions of R\_admin.**
- **Because R\_admin does not support the extraction of data from RACF DATASET profiles, IRRXUTIL does not supportRACF DATASET profiles.**

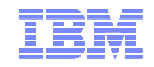

## **IRRXUTIL Invocation Syntax**

- **myrc=**IRRXUTIL(function,type,profile,stem,prefix,generic) –**Function:**
	- **Function:** "EXTRACT" or "EXTRACTN"
	- –**Type:** "USER", "GROUP", "CONNECT", "\_SETROPTS", general *resource class. <u>DATASET not supported</u>.*
	- –**Profile:** Profile to extract. Case sensitive. Specify '\_SETROPTS' for SETROPTS data. –**Stem:** REXX stem variable name to populate with results. Do not
	- put the '.' at the end.
	- –**Prefix:** Optional prefix for returned variable name parts (more later)
	- –**Generic:** Optional, 'TRUE' or 'FALSE' (uppercase). Applies togeneral resource profiles only.

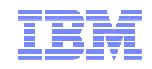

# **A Quick Example**

 **Here is a simple program which retrieves a general resource profile and dumps the access list.** 

```
/* REXX */

myrc=IRRXUTIL("EXTRACT","FACILITY","BPX.DAEMON","RACF","","FALSE")say "Owner: "RACF.BASE.OWNER.1
Say "ACL:"
do a=1 to RACF.BASE.ACLCNT.REPEATCOUNT
   Say " "||RACF.BASE.ACLID.a||":"||RACF.BASE.ACLACS.a
```
end

#### © 2011 IBM Corporation **READY**  EX 'SAMPLE.CLIST(IRREXXRS)'Owner: IBMUSERACL: IBMUSER:READ WEBSRVR:READMEGA:READ LDAPSRVR:READFTPD:READREADY

Note the complete lack of parsing code. Just retrieve the profile and directly access the required data.

Note also the lack of return code checking. Bad code. No donut!

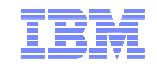

### **IRRXUTIL Considerations**

- **The caller needs access to use R\_admin extract via the appropriate FACILITY class profile protecting the desired function.**
- **In addition, the caller must be allowed to retrieve the profile in question. The caller will only have fields they are allowed to view returned.**
- **This is all enforced by the R\_admin extract function which IRRXUTIL calls.**

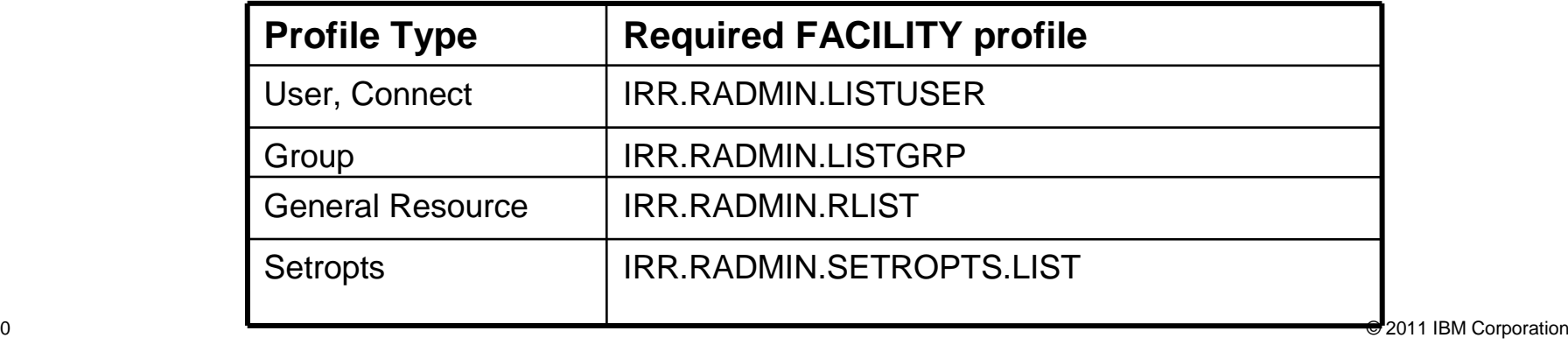

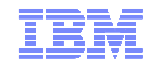

### **IRRXUTIL return codes**

- myrc=**IRRXUTIL(function,type,profile,stem,prefix,generic)**
- MYRC is the return code from IRRXUTIL. It is a list of 5 numbers. If the first=0, IRRXUTIL was successful and data has been returned.

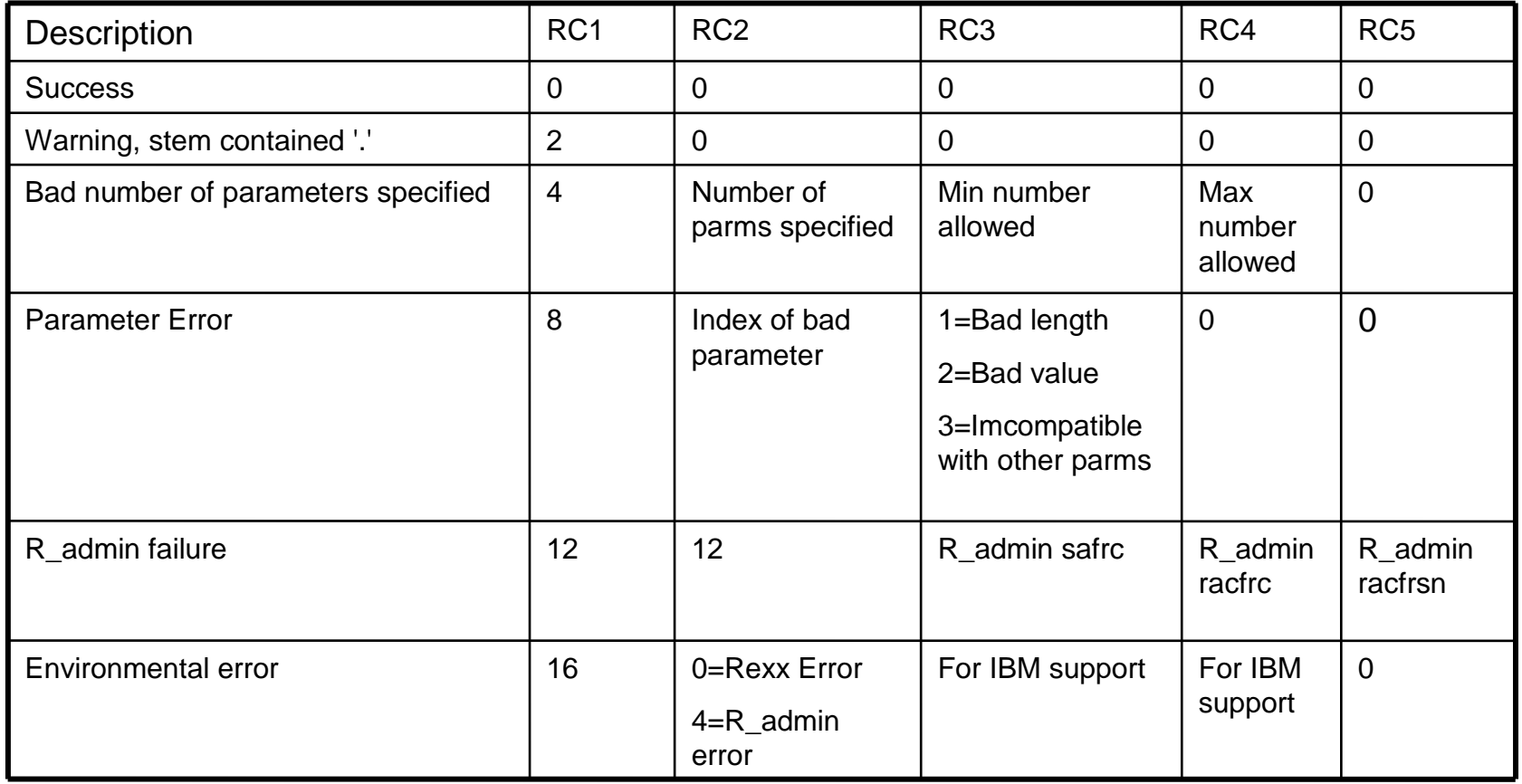

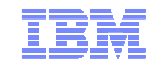

### **Common Return Codes**

# **0 0 0 0 0 = Success**

# **8 x y 0 0 = Error in IRRXUTIL invocation**

- –"x" Number of the incorrect parameter
- –"y" What's wrong
	- 1: Bad length
	- 2: Bad value
	- 3: Inconsistent with other parameters
- **12 12 4 4 4 = Profile not found**
- **12 12 8 8 24 = Not authorized to R\_admin extract**

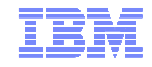

### **Return Code Checking**

**Check the first value in the return code string. If it is 0, the call was successful.** 

```
/* REXX */
```

```
myrc=IRRXUTIL("EXTRACT","FACILITY","BPX.DAEMON","RACF","","FALSE")
```

```
If (word(myrc,1)>0) then dosay "Error calling IRRXUTIL "||myrcexit endsay "Profile name: "||RACF.profile
do a=1 to RACF.BASE.ACLCNT.REPEATCOUNT
   Say " "||RACF.BASE.ACLID.a||":"||RACF.BASE.ACLACS.a
end
```
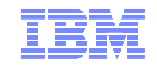

### **Two Ways to Process IRRXUTIL Output**

# **The variables returned by IRRXUTIL can be used in 2ways:**

- –Known data can be retrieved directly by simply referencing REXX variables by segment and field.
- –Programs with no knowledge of what segments and fields exist are given enough information to find all of the segments and fields returned by IRRXUTIL.
	- But, there is no mechanism to find out all *potential* segments/field which could exist. It only returns what exists for a given profile.

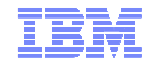

#### **Retrieving Unknown Data Example**

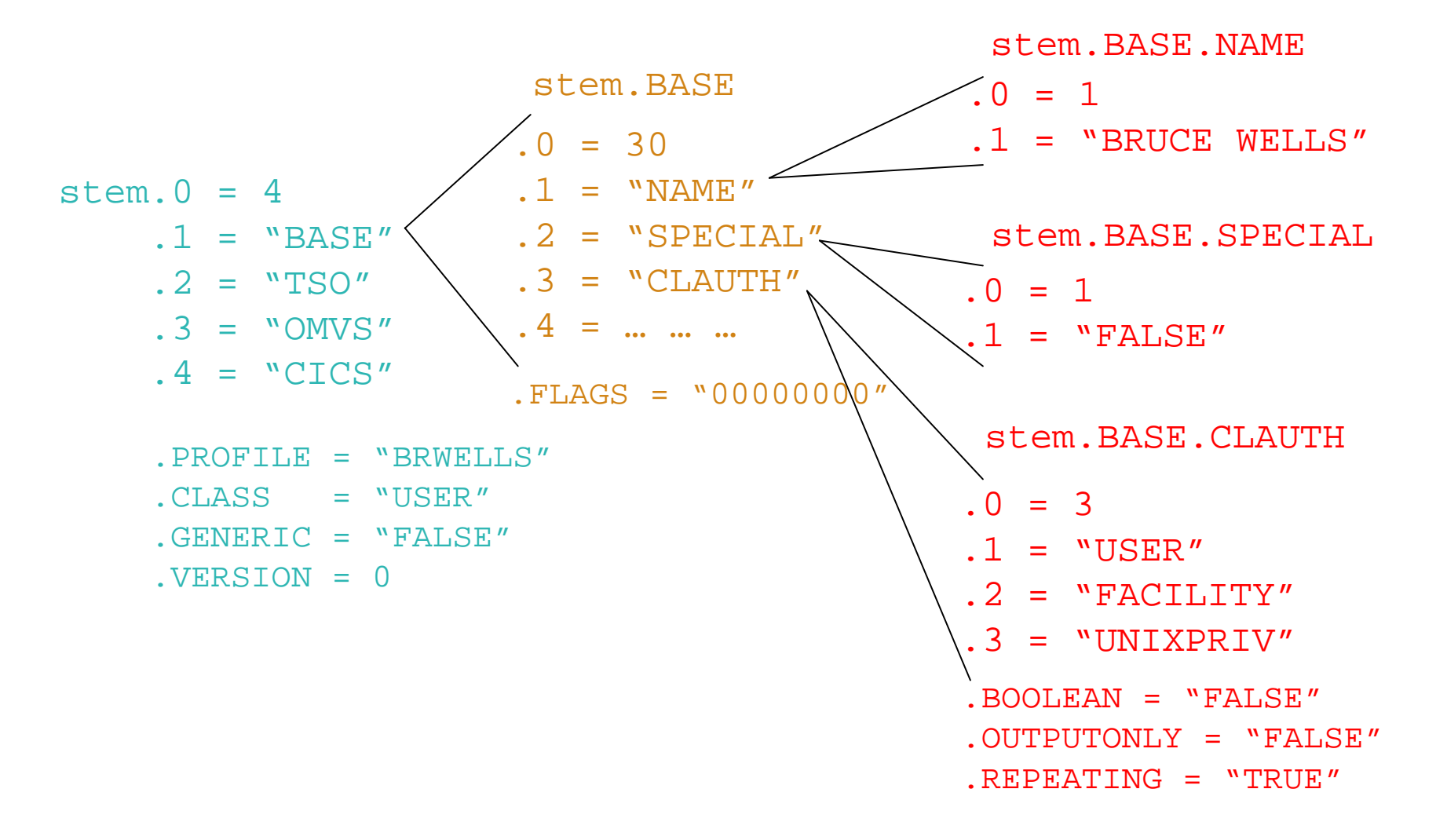

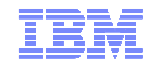

# **Retrieving Repeating Data**

- **Repeating fields have some additional control information storedin the 'repeat header' field.**
- **Stem.segment.field.repeatCount:** Non-zero value indictates field is a repeat header. This is the number of repeat groups for this field.
- **Stem.segment.field.subfield.0:** Number of subfields in this repeat group.
- **Stem.segment.field.subfield.1-n:** subfield names
- **Stem.segment.subfieldname.0:** same as Stem.segment.field.repeatCount. Number of values.
- **Stem.segment.subfieldname.1-n:** subfield values

Much needed example on next page

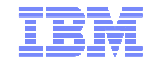

#### **Stem Structure for a Simple Repeating Field**

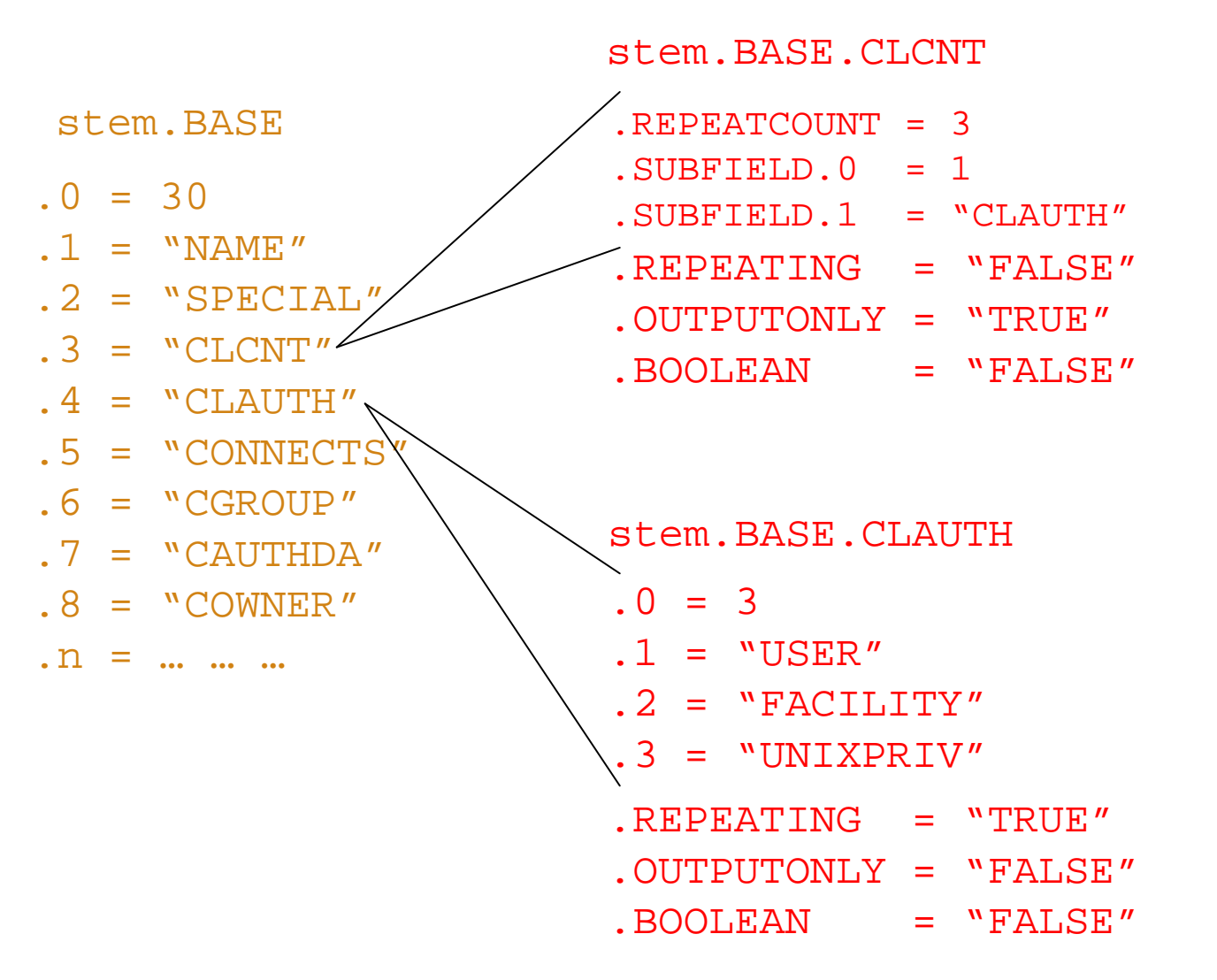

© 2011 IBM Corporation

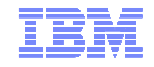

#### **Stem Structure for a Complex Repeating Field**

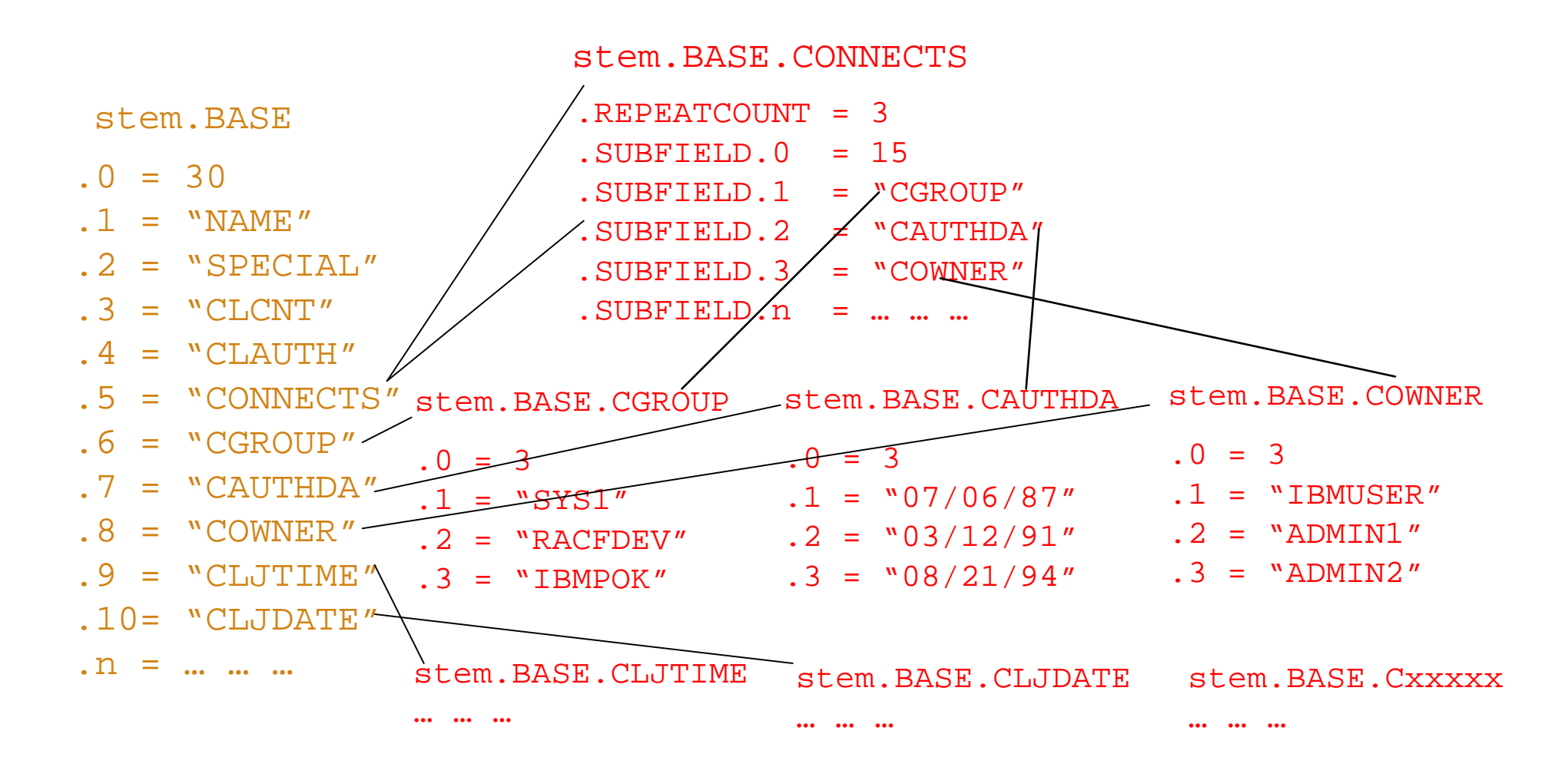

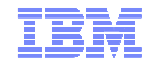

### **Sample Code to Get Field Names**

 **Here's a code fragment which shows how to extract all of the field names for a profile** 

```
/* REXX */
RACF.profile='IBMUSER'
myrc=IRRXUTIL("EXTRACT","USER",RACF.profile,"RACF")If (Word(myrc,1) <> 0) Then DoSay myrcexit
endsay "The USER profile" RACF.profile " has " racf.0 
"segments"
```

```
/* Continued on the next page */
```
#### **Sample Code to Get Field Names…**

```
do i=1 to RACF.0 /* get the segment names */ segment=RACF.i
say "====" segment "====" do j=1 to RACF.segment.0 field=RACF.segment.j
say " FIELD="LEFT(Field,8,' ') end end
```
#### •**The Result:**

**…**

**The USER profile IBMUSER has 2 segments ==== BASE ==== FIELD=CREATDAT FIELD=OWNER FIELD=ADSP FIELD=SPECIAL FIELD=OPER FIELD=REVOKEFL FIELD=GRPACC** 

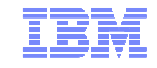

### **The Importance of Prefixing**

 **Consider the following program which determines if the OMVS UID of the supplied user id matches a supplied UID value.**

```
/* REXX */
arg user idNum
myrc=IRRXUTIL("EXTRACT","USER",user,"RACF")u \cdot d = i dNum

if (RACF.OMVS.UID.1=uid) then
   say "Uid matches"
else
say "No match"
```
 **The problem is that the REXX variable UID is overused. It is used as a variable, and also set by IRRXUTIL as part of a variable. The uses conflict. Because we cannot expect REXX programs to anticipate all possible future segment and field names, IRRXUTIL has a 'prefix' option.**

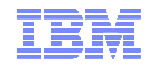

**The Importance of Prefixing…**

**Let's fix the program using prefix.**

```
/* REXX */
arg user idNum
myrc=IRRXUTIL("EXTRACT","USER",user,"RACF","R_")uid=idNum
if (RACF.R_OMVS.R_UID.1=uid) then
   say "Uid matches"
else
say "No match"
```
 **The specified prefix is added to all variable name parts as the REXX variables are created. Specifying a prefix which you know will never be used in your program variables guarantees that there will be no name collisions. As long as the above program does not use any variables starting with 'R\_', it is safe.** 

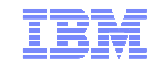

### **Extract Next**

- **The extract next function returns the profile following the specified profile**.
- **To return the user following 'BOB', issue the following:**

**myrc=IRRXUTIL("EXTRACTN","USER","BOB","RACF")**

 **Repeatedly calling IRRXUTIL(EXTRACTN…) with the previously retrieved profile is a way to iterate through all profiles in a class.**

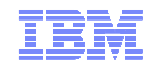

### **Extract NEXT for General Resource Profiles**

- **When extracting General Resources with EXTRACTN, start out with non generic profiles, by specifying 'FALSE' for the GENERIC parameter.**
- **Every time IRRXUTIL(EXTRACTN…) is called, pass in the returned 'generic' indicator (stem.GENERIC), along with the returned profile name.**
- **IRRXUTIL(EXTRACTN..) will automatically switch over to GENERIC profiles when it has gone through all discrete profiles.**

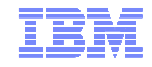

### **Extract NEXT for General Resource Profiles**

 **When extracting General Resources with EXTRACTN, start out with non generic profiles, by specifying 'FALSE' for the GENERIC parameter.**

```
/* REXX */
class = 'FACILITY'
RACF.R_PROFILE = ' '
RACF.R_GENERIC= 'FALSE'
Do Forever
myrc=IRRXUTIL("EXTRACTN",class,RACF.R_PROFILE,"RACF","R_",RACF.R_GENERIC)If (Word(myrc,1) <> 0) Then Do
      Say myrc
      LeaveEnd

Say RACF.R_PROFILE /* print profile name */
End
```
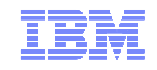

# **Specifying '.' as a Part of Stem Name**

- **IRRXUTIL resets the entire supplied stem to '' (null) before populating any values. This means that each call to IRRXUTIL has new data and no residual data is left over from previous calls.**
- **If the stem variable contains a '.' (period) character, this is not possible, and IRRXUTIL does not clean anything. Return code '2' is returned as a warning that residual data has not been cleared.**
- **However, this quirk can be useful, as long as the REXX programmer is careful.**

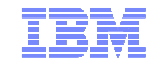

# **Specifying '.' as a Part of Stem Name**

 **This small program creates a small 'database' of user profile data, which is easily referenced by user id.** 

```
/* REXX */arg IDS
USTRRS = " "\frac{1}{2} /* only init to "", never 0 */
do i=1 to words(IDS) /* populate specified users into USERS. stem */
  ID=word(IDS,i)\frac{1}{2} /* Get next user \frac{1}{2} /* \frac{1}{2} /* \frac{1}{2} /* \frac{1}{2} /* \frac{1}{2} /* \frac{1}{2} /* \frac{1}{2} /* \frac{1}{2} /* \frac{1}{2} /* \frac{1}{2} /* \frac{1}{2} /* \frac{1}{2} /* \frac{1}{2} /* \frac{1}{2} /* \frac{1}{2} /*
  myrc=IRRXUTIL("EXTRACT","USER",ID,"USERS."||ID)end
/* We now have all specified users saved, process them */
do i=1 to words(IDS) /* Retrieve data from multiple users without */
   ID=word(IDS,i) /* extracting them again */
   say ID||" Owner="||USERS.ID.BASE.OWNER.1
end
```
EX 'SAMPLE(IRREXXDS)' 'ibmuser mega elvis' IBMUSER OWNER=IBMUSERMEGA Owner=SYS1 ELVIS Owner=MEGAREADY

- **A silly example, but it does illustrate extracting multiple users and indexing them nicely by user id. By placing the user id as part of the stem, we can organize all extracted data by user id. In this**
- 27<sup>7</sup> example, myrc is set to '2 0 0 0 0' when successful.  $\textcolor{red}{\bullet}$   $\textcolor{red}{\bullet}$  2011 IBM Corporation

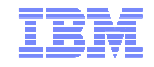

#### **Specifying '.' as part of stem name, be careful**

**This small program shows the wrong way to use a '.' in the stem.**

```
/* REXX */
say "Extract users with no '.' in stem"
myrc=IRRXUTIL("EXTRACT","USER","MEGA","RACF","")say "MEGA UID is "RACF.OMVS.UID.1
myrc=IRRXUTIL("EXTRACT","USER","ELVIS","RACF","")say "ELVIS UID is "RACF.OMVS.UID.1
say "Extract users with '.' in stem to demonstrate error"
myrc=IRRXUTIL("EXTRACT","USER","MEGA","RACF.A","")say "MEGA UID is "RACF.A.OMVS.UID.1
myrc=IRRXUTIL("EXTRACT","USER","ELVIS","RACF.A","")say "ELVIS UID is "RACF.A.OMVS.UID.1
```

```
EX 'SAMPLE(IRREXXSR)'
Extract users with no '.' in stem.
 MEGA UID is 8
ELVIS UID is
Extract users with '.' in stem to demonstrate errorMEGA UID is 8
ELVIS UID isREADY
```
 **This example demonstrates how specification of a '.' in the STEM allows residual data to remain after an new extract operation.** 

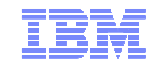

#### **Where Do You Find Field Names?**

- **z/OS Security Server RACF Callable Services contains tables which document every segment and field name supported by R\_admin in appendix A.2**
- **Fields which are 'Returned on Extract Requests' aresupported by IRRXUTIL.**

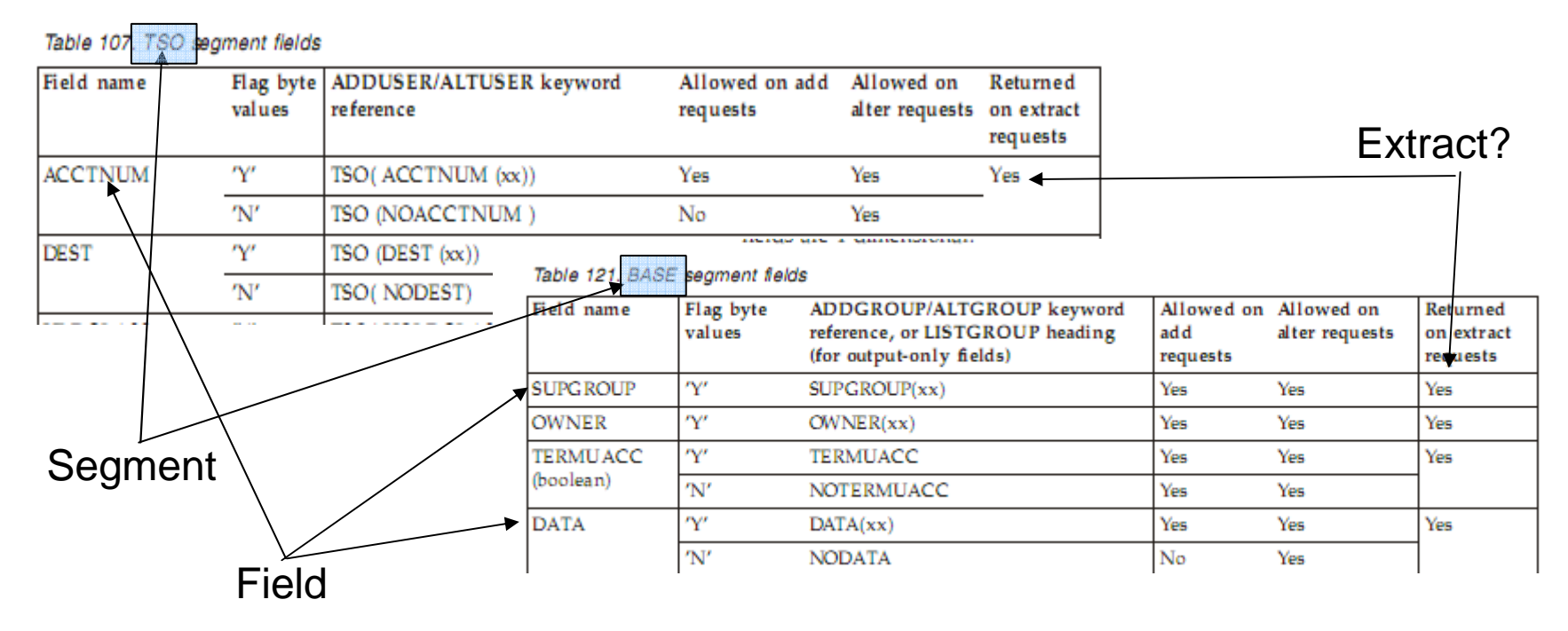

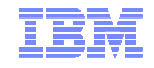

### **Gotchas**

- **IRRXUTIL sets the entire stem to "" (null) before setting new data. Fields which do not exist in the extracted profile remainnull.**
	- –This can cause problem in fields which are usually returned as numeric fields because they also remain "", and not 0. So, care must be taken before referencing numeric fields as numbers.

```
/* REXX */arg group
myrc=IRRXUTIL("EXTRACT","GROUP",group,"RACF","")do i=1 to RACF.BASE.SUBGROUP.0
   say "Subgroup: "RACF.BASE.SUBGROUP.i
  end
```
The above program fails if the specified group has no SUBGROUPsbecause RACF.BASE.SUBGROUP.0="" which is not a number.

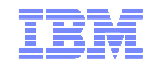

#### **Gotchas…**

# **Universal Groups.**

–Remember that a universal group profile does not contain a list of the users who are connected to the group with USE authority.

 **Discrete profiles which contain generic characters will cause the underlying R\_admin service to fail if they are encountered during an EXTRACTN call.** 

–IRRXUTIL fails also

- –The only solution is to RDELETE these erroneous profiles.
- –There are few cases where discrete profiles are expected to contain generic characters and R\_admin handles these properly.
- **Do not beat on the RACF database. For example, do not EXTRACT-NEXT all users in an attempt to find all users which belong to a given Universal Group.**

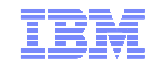

#### **References**

**RACF Callable Services – R\_admin documentation**

# **Command Language Reference**

– http://publibz.boulder.ibm.com/cgi-bin/bookmgr\_OS390/Shelves/ICHZBKA0

 **Macros and Interfaces – IRRXUTIL, including an exhaustive list of all REXX variables set by IRRXUTIL.**

– http://publibz.boulder.ibm.com/cgi- bin/bookmgr\_OS390/BOOKS/ichza3a0/14.0?SHELF=EZ2ZBK0H.bks&DT=20090610215513

 **RACF Downloads page – Sample R\_admin extract program (RACSEQ)**

– http://www.ibm.com/servers/eserver/zseries/zos/racf/downloads/racseq.html

**RACF Downloads page – IRRXUTIL examples.**

– http://www-03.ibm.com/servers/eserver/zseries/zos/racf/downloads/irrxutil.html

# **IRRXUTIL Samples, from the RACF Downloads Page**.

- **XDUPACL.txt** A program which looks for user ACL entries which may be redundant with existing group ACL entries
- **XLGRES.txt** A program which resumes the group connection of every member of a group
- **XLISTGRP.txt** A program which displays a group's connected users in alphabetic order, with each user's name and connect authority
- **XLISTUSR.txt** A program which displays a user's connect groups in alphabetic order
- **XRACSEQ.txt** A program which re-implements the RACSEQ download to demonstrate features of IRRXUTIL
- **XRLIST.txt** A program which displays the standard access list of a general resource profile with the users listed first, in alphabetic order, with the user's name, followed by the groups, in alphabetic order
- **XSETRPWD.txt** A program which displays only the password-related<br>CLIBORIS entires and indicates whether peopwers and peopwers p SETROPTS options, and indicates whether password and password phrase<br>enveloping is active
- **XWHOCAN.txt** A program which displays certain users who can modify the specified profile